# Pete's Pagebuilder

**28 August 2008 Volume 1 Issue 3**

Visit the website at: http://www.utep.edu/petespagebuilder Email us at: petespagebuilder@utep.edu

## **News Briefs:**

#### **I NSIDE T HIS I SSUE**

- 1 News Briefs
- 1 What's New!
- 1 Create Your Own Skin **Training**
- 2 Web Basics Checklist and Tools
- 2 Pete's Blog
- 2 Contact Information

*"Tip: Please remember to have the Design set to '-' and the Mode set to 'edit'..."* 

 Pete's Pagebuilder user tutorials will be going through changes, please keep checking in for updates. And as always, your feedback is appreciated on any suggestions or ideas for the online tutorials.

### **What's New with Pete's Pagebuilder!**  New!

The RadEditor (Text/HTML editor) has recently been upgraded. The biggest change the new editor provides is that real-time XHTML validation sends the HTML content for validation to the W3C service, and returns a compliancy report within the editor interface. The new editor has a better user-interface and navigation.

To view the tutorial with descriptions, please go to http://dnn.utep.edu/Default.aspx?tabid=53753 or for more information please visit the Telerik web site at: http://www.telerik.com/products/aspnetajax/controls/editor/overview.aspx.

## **Create your Own Skin Training:**

Administrators: Since the option has been made available for users to create their own skin, several administrators have been working on their own skins. Several questions have been asked which need to be addressed with additional training, therefore, we will be conducting a "skin training" on Friday, August 29, 2008, from 1:30 pm to 2:30 pm in the Information Technology Conference Room, located in the Union West building – Lower Level.

## **Web Basics Checklist and Tools:**

Checklist from the Office of Web Content: http://utminers.utep.edu/dmbatten/508webchecklist.html

Check your work to see if it is ADA 508 compliant: http://www.totalvalidator.com

For more information or any questions please contact their office at webcontent@utep.edu.

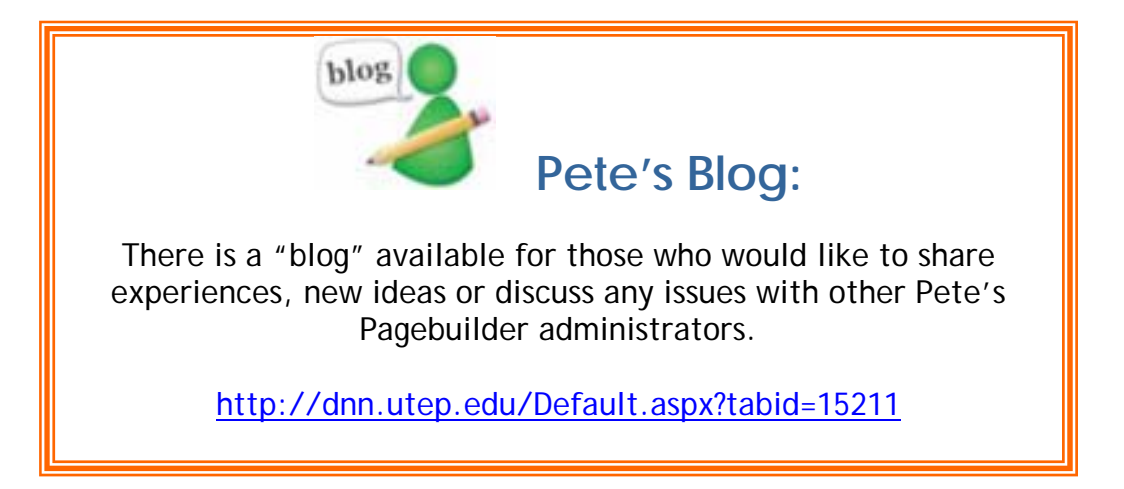

## **Contact Information:**

For any questions or help you need with Pete's Pagebuilder, please visit the Pete's Pagebuilder website at: http://www.utep.edu/petespagebuilder or email petespagebuilder@utep.edu. If you need to speak with someone in-person, please contact Michelle Thomas at (915) 747-5445.

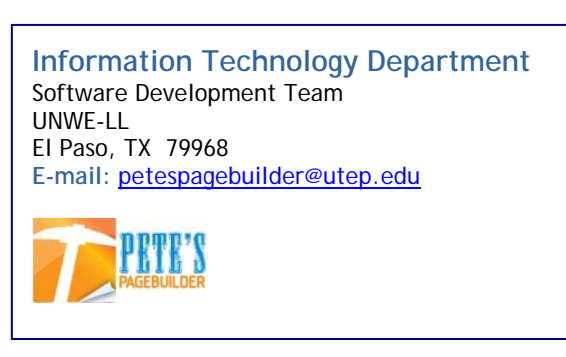